# **Gong - Errores #2838**

# **Al pinchar en el menu superior sobre Administracion > Parametros > Workflow de Contratos aparece el listado de Países.**

2017-03-01 17:26 - Alvaro Irureta-Goyena

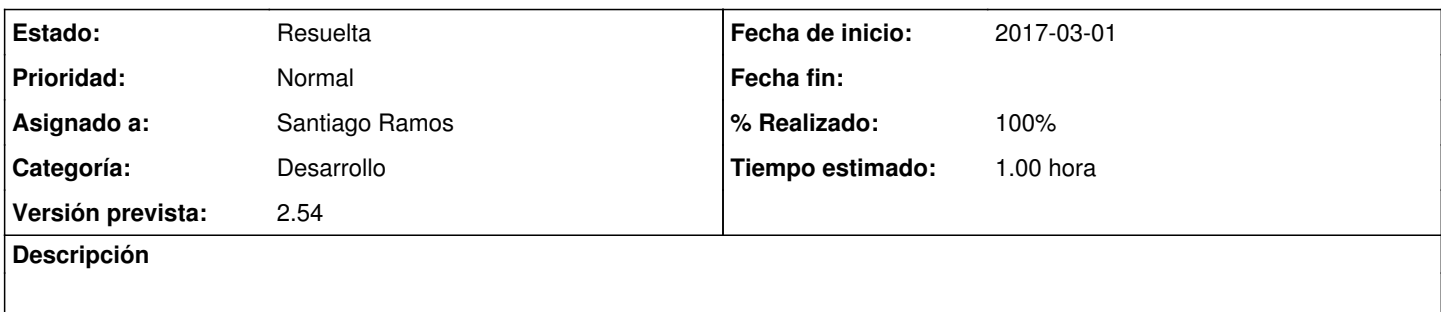

#### **Histórico**

### **#1 - 2017-03-02 11:22 - Santiago Ramos**

*- Categoría establecido a Desarrollo*

*- Estado cambiado Nueva por Asignada*

- *Asignado a establecido a Santiago Ramos*
- *Versión prevista establecido a 2.54*
- *Tiempo estimado establecido a 1.00*

#### **#2 - 2017-03-02 11:24 - Santiago Ramos**

- *Estado cambiado Asignada por Resuelta*
- *% Realizado cambiado 0 por 100*

## Gracias Alvaro:

en algún cambio sobre los menús se eliminó una "R":

[https://gong.org.es/projects/gor/repository/revisions/8159/diff/trunk/gor/app/helpers/layout\\_helper.rb](https://gong.org.es/projects/gor/repository/revisions/8159/diff/trunk/gor/app/helpers/layout_helper.rb)